UMatrix For Chrome Crack With License Key Download [Mac/Win] [2022]

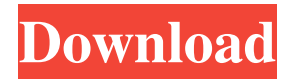

### **UMatrix For Chrome With License Code Free Download**

uMatrix is an addon for Chrome that helps users block any resources made by Web 2.0 or 3.0. Based on the original DoH addon by Aaron Swartz, uMatrix now comes with over 3,000 rules for blocking ads, scripts, resources, images, iFrames, Google Analytics, Flash and more. If you want to explore all options offered by the addon, then you can get it through their official page where you can also learn more about the interface, its features and usage. As uMatrix has been reviewed to be the best web content blocker for Chrome, you should do yourself a favor and check it out.A very non-funny time at No.10 Downing Street, as Jeremy Corbyn's man tried to explain to David Cameron why the Labour leader did not want to be Prime Minister. Watch the TV and read the articles. It's not complicated. "Jeremy won't be Prime Minister," they said. "He's not electable." They said he would never be Prime Minister. The whole business was bizarre, and odd, and weird. So what happens now? Well, this. This is the actual statement that John McDonnell left David Cameron with as they went into the tunnel to the conference centre. In case you don't quite know what's going on here. First, there's the headline from the BBC. The Labour leader "won't be Prime Minister," we're told. He's a "lame duck". It's an "embarrassment". But there's no real reason for this to be the headline. All the same BBC headline says is that McDonnell told Cameron Labour would not be in power. As Jonnathan Hughes tweeted, McDonnell told Cameron Labour would "probably" not be in power. He was not telling him it would not be. There's a question here. McDonnell told Cameron Labour would "probably" not be in power. What does that mean? And what exactly did the Labour leader say in response? McDonnell told him: "We're going to be in government." Which is all very well – but how? What evidence do they have? None whatsoever. Except for the fact that Labour has an actual manifesto. And the fact that they actually

### **UMatrix For Chrome**

Keymacro is a Chrome Extension that allows you to insert special codes directly from the keyboard to stop websites from blocking web content you want to access. Keymacro also features a dictionary editor, which allows you to view the codes and images and has a built-in time display to show the number of days left until the expiration of the code. This Chrome Extension allows you to add up to six codes from the Keymacro dictionary and the website you are visiting will now allow you to continue with your browsing, even if the website you are on is blocked. It also has a built-in time reminder to tell you when it is about to expire, so you can be sure to update it regularly. The extension works in both incognito and regular browsing and can work with or without scripts, depending on your needs. How to use Keymacro: Step 1: Launch the extension and go to the 'Codes' section to add your new code Step 2: On the 'Keymacro Editor' button, locate the code and image you wish to add from the dictionary and click on the 'Add' button. Once you've added the code and image, you can use the editor to rename and customize it by changing the name, image and color of the code itself Step 3: You will now be prompted with the 'Next' button, which you can use to activate your new code. Step 4: The code will now be displayed on the bottom of the browser, and will stop the website you are on from blocking web content you want to access. Free version is limited to 12 codes For an even more advanced feature, the free version of Keymacro gives you a limited number of codes. Once you have enough codes, you can upgrade to the Pro version, which allows you to save, copy, export and share the codes and also gives you access to an advanced dictionary with more options. Once you're done with your current session, you can also save all the codes to the QR code section of Keymacro and you can access them at any time from the 'Codes' section. The 'Codes' section also displays all the saved codes and their expiration dates. If you're using the Pro version, you can use the app to send codes to your friends. Keymacro's free version expires after 14 days. Features: • Add up to six codes • Edit or customize the codes you have added • Save the codes 77a5ca646e

# **UMatrix For Chrome [Updated]**

When you browse the internet, you visit websites. But who visits websites and what do websites know about you? uMatrix (pronounced "you matrix") is a free, open-source add-on for Chrome, Firefox and Opera that makes it easy to surf the Web while controlling the tracking performed by websites. It lets you know if a website is tracking you, what information it collects about your browsing, and if it's sharing that data with any other entities. The add-on is not affiliated with the other uMatrix, uBlock Origin or Privacy Badger projects. uMatrix is distributed under the terms of the MIT license. The official website is: Google has a new project that makes it easier to use 3D models in virtual reality. The 3D Warehouse is a collection of 3D models that you can browse online, download, and load into the Google Cardboard or Gear VR headsets. The 3D Warehouse is basically a "pick and click" experience, where you search for something you want, find it, and then click on the model to bring it up in your virtual reality headset. You can use the 3D Warehouse without an internet connection. Once you have your 3D model downloaded, you can load it into a VR headset and enjoy it in virtual reality. A step-by-step tutorial walks you through how to do this. To give you a little taste of what you can see in the 3D Warehouse, here are some random selections of models: Dell Venue 11 Pro: Star Wars Resistance: Drone FPV: This is just a small sample of what you can find. The 3D Warehouse is a large collection of models, and new 3D models are added every day. A database administrator is a database administrator. But what is it like to be a database administrator? How do you do your job day-to-day? In the sixth of our People Behind the Code series, Computer Weekly asks

### **What's New in the?**

uMatrix for Chrome lets you customize your browser's network requests. You can selectively turn on or off the requests made by your browser, or in some cases even force requests to be loaded from a specific site. Feature Highlights: \* Control network requests made by Chrome and other browsers \* Tailor your Chrome browser and all your browsers network requests \* Efficiently switch on or off network requests \* Customize or switch to an alternative Firefox, Safari or Opera network request engine \* Control network requests on a per-site basis \* Block malicious and annoying ads, scripts, and third-party cookies \* Force-fill requests with a single click \* Control ad loading order, including filter lists for Adblock \* Choose your own custom network request engine \* Disable or force requests from specific sites \* Enable or disable most or all network requests for any site \* Preview, inspect, and change network requests for any site \* Profile, restart, and migrate configuration settings from previous versions \* Security: whitelist/blacklist site or resource patterns \* Support for a more than dozen different network request engines \* Save profiles \* Multi-language support \* Advanced network requests and error details view Note: If you are using Chrome OS you will need to switch to the main Chrome window or use a guest session. For more information, see this support article: If you find any bugs or think this extension is missing an important feature, please email me: [email protected] Thanks for your feedback! When you launch the browser, there will be an ad in the top left corner that is called "Search Results:". To stop this, click on the X icon and the browser will then revert to the previous state. Follow the link: There will be an advertisement in the top left corner of your browser called "Search Results:". Click on the X icon to close this ad and the browser will revert to its previous state. Follow the link: When you launch the browser, there will be an ad in the top left corner that is called "Search Results:". Click on the X icon and the browser will then revert to the previous state. Follow the link: There will be an advertisement in the top left corner of your browser called "Search Results:". Click on the X icon to close this ad and the browser will revert to its previous state. Follow the link:

## **System Requirements For UMatrix For Chrome:**

Windows 7 or 8.0 NVIDIA GeForce 700 series or AMD Radeon HD series or Intel HD graphics 4000 or above NVIDIA GeForce GT 320M or AMD Radeon HD 3650 or better RAM: 4 GB or above HDD: 18 GB or above Internet connection: Broadband connection (3 Mbps download/1 Mbps upload) Install Notes: 1. Run the installer and follow the on-screen installation wizard. 2. Once the installation is completed, sign into your EA account and open

<https://www.kisugarshop.com/wp-content/uploads/2022/06/conskal.pdf> [https://afroworld.tv/upload/files/2022/06/DolnneIUGSWHeBzuilBe\\_06\\_1e290704ab4587902a6afc0b512a6247\\_file.pdf](https://afroworld.tv/upload/files/2022/06/DolnneIUGSWHeBzuilBe_06_1e290704ab4587902a6afc0b512a6247_file.pdf) <https://www.balancequeen.com/wp-content/uploads/2022/06/sahrlyn.pdf> <https://jacksonmoe.com/wp-content/uploads/2022/06/andemyl.pdf> <http://selectgarden.net/design-pattern-toolkit-activation-for-pc-latest-2022/> <https://unanverbackcard.wixsite.com/cesssorralong/post/dphotkey-activation-code-mac-win-april-2022> <https://news.mtkenya.co.ke/advert/power-spy-crack-free-registration-code-download-pc-windows/> <https://armadalaptop.com/wp-content/uploads/2022/06/garrosm.pdf> <https://deccan-dental.com/fast-coder-crack-with-registration-code/> <http://raga-e-store.com/aud-player-free/>